## Presented By

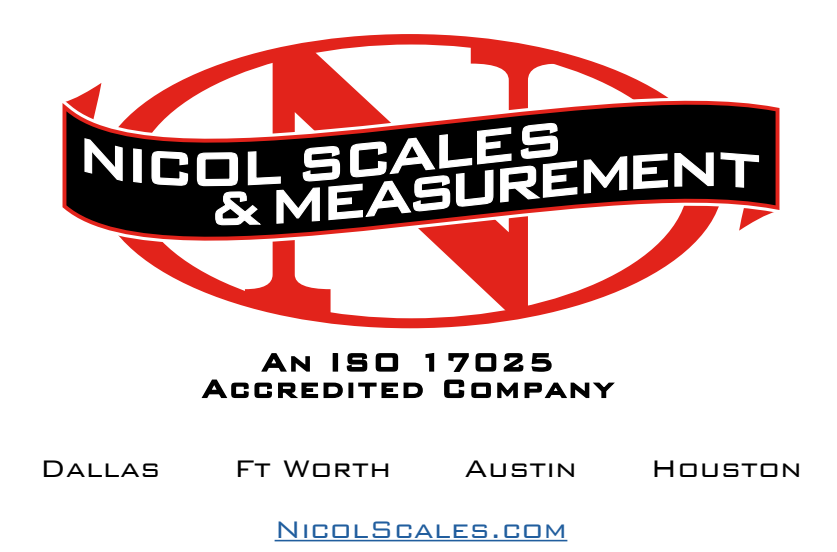

800.225.8181

**CONTACT US** 

Nicol Scales & Measurement is an ISO Accredited Calibration Company that has provided calibration, repair and sales of all types of weighing and measurement products since 1931.

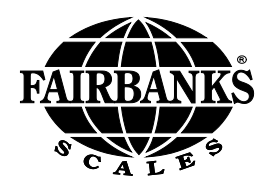

**\_\_\_\_\_\_\_\_\_\_\_\_\_\_\_\_\_\_\_\_\_\_\_\_\_\_\_\_\_\_\_\_\_\_\_\_\_\_\_\_\_\_\_\_\_\_\_\_\_\_\_\_\_\_\_\_\_\_\_\_\_\_** Weighing Equipment for the World

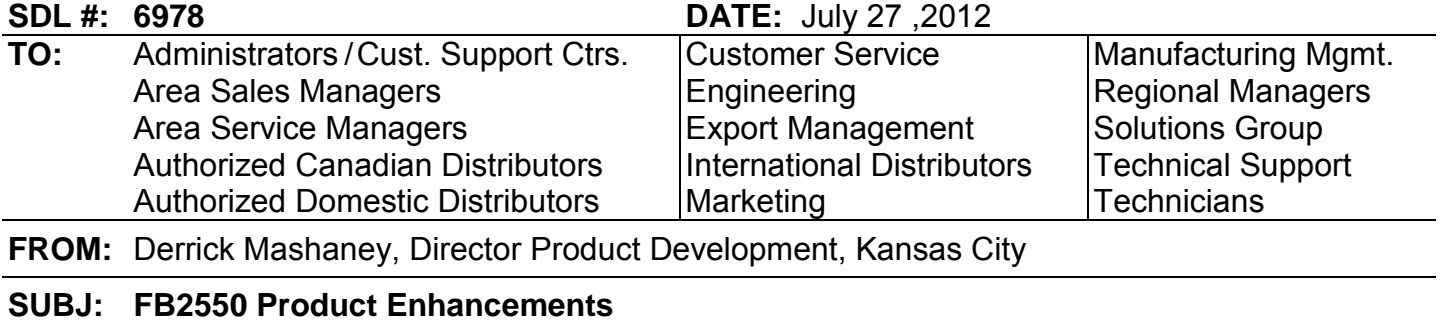

Fairbanks is pleased to announce the release of a number of new enhancements to the FB2550 instruments. All of the following new features are available in rev 4.0 and higher software. Rev 4.0 is now shipping in all FB2550s.

Please review the following pages to become familiar with these enhancements.

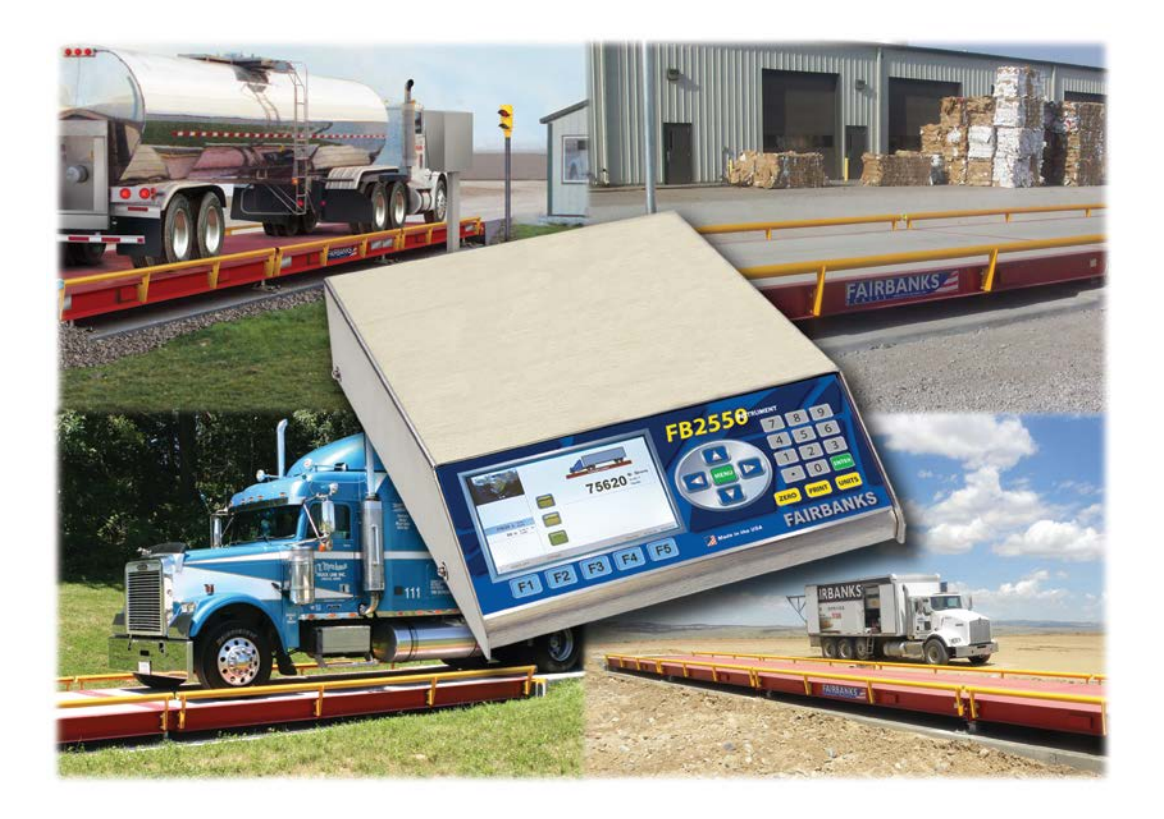

If you have any questions, concerns, or comments feel free to give me a call at 816-448-4249 or by e-mail to [dmashaney@fairbanks.com](mailto:dmashaney@fairbanks.com)

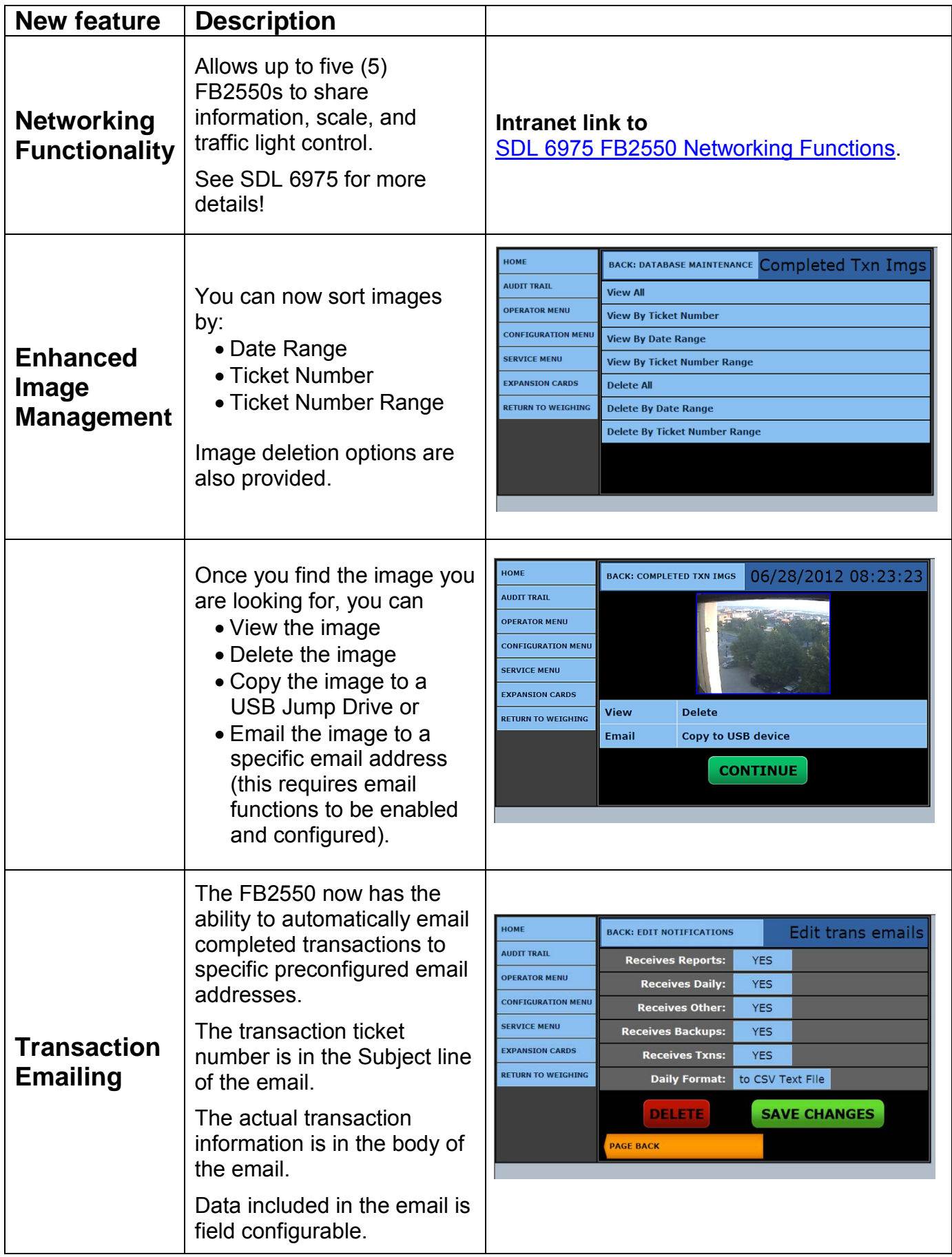